$<<$ EXCEL $>$ 

 $<<$ EXCEL $>$ 

- 13 ISBN 9787811385915
- 10 ISBN 7811385910

出版时间:2009-12

页数:271

字数:385000

extended by PDF and the PDF

http://www.tushu007.com

 $,$  tushu007.com

 $,$  tushu007.com

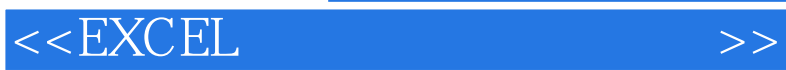

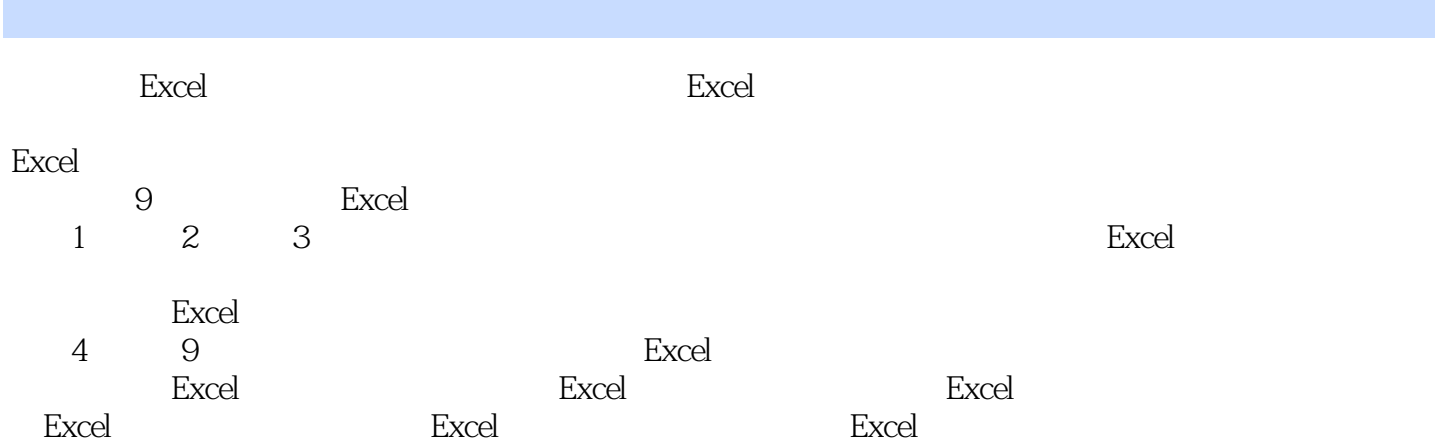

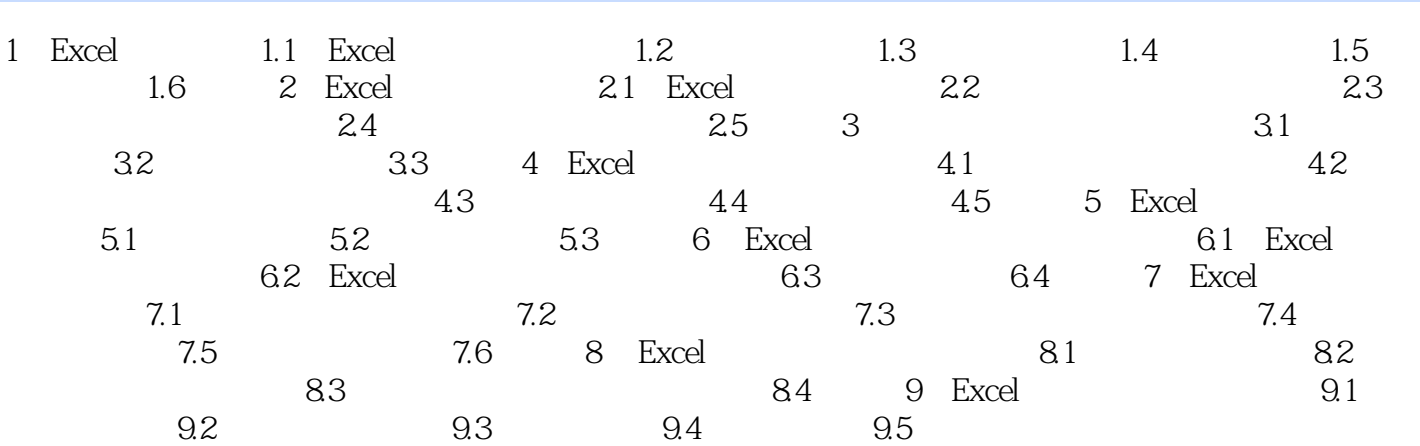

<<EXCEL >>>

 $,$  tushu007.com

, tushu007.com

## $<<\text{EXCEL} \qquad \qquad \Longrightarrow$

6-15

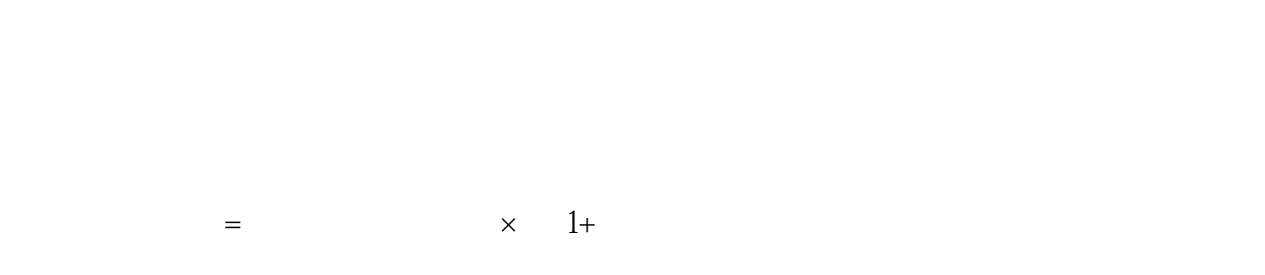

 $=$   $\times$  1+ **Excel** 

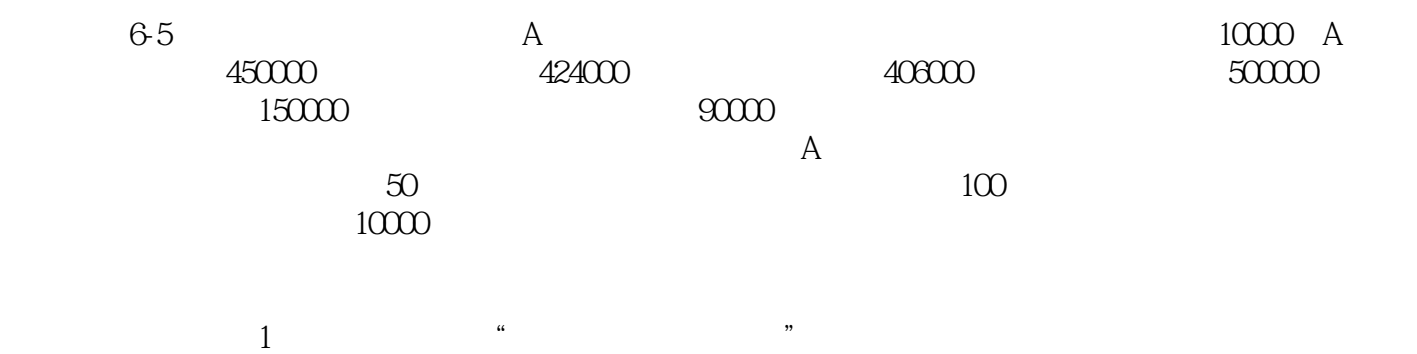

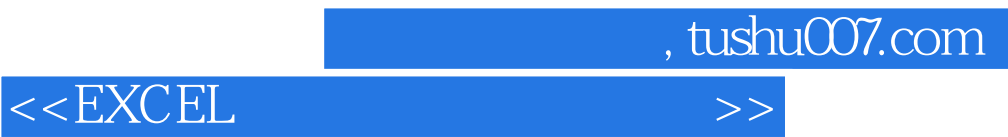

本站所提供下载的PDF图书仅提供预览和简介,请支持正版图书。

更多资源请访问:http://www.tushu007.com